# Changing XML with XSLT and XQuery

Radu Coravu – Syncro Soft

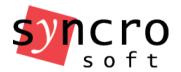

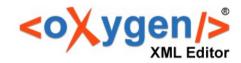

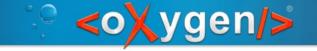

#### Overview

Implement Author actions based on XSLT and Xquery Update

XML Refactoring actions based on XSLT and Xquery Update

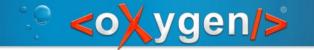

## XSLT and XQuery Author operations

- Document Type Associations
- Creating and mounting an Author action
- XSLT and XQuery operation parameters

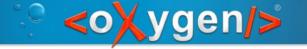

## 1. Use case (XSLT)

#### Convert DITA image to figure

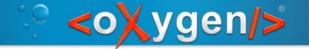

# 2. Use case (Xquery Update)

#### Compute ID of section from title

```
<section>
  <title>Before we begin</title>
.....
</section>

<section id="before_we_begin">
  <title>Before we begin</title>
.....
</section>
```

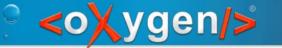

## 3. Use case (XSLT)

Compute ID of section from title and topic ID:

```
<topic id="introduction">
         <section>
           <title>My section title</title>
           Some text
         </section>
<topic id="introduction">
    <section id="introduction_my_section_title">
       <title>My section title</title>
       Some text
    </section>
```

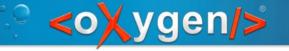

# XML Refactoring actions

Actions which allow making repetitive structural changes in XML documents based on specific use cases.

Implemented in XSLT or XQuery.

Use case: Remove all tags from list item tags.

```
      >paragraph text

      colors and shapes. Both an
```

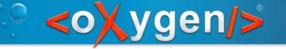

#### Simple use case

Wrap all text nodes from the first cell in the table row in elements:

```
<row>
                       <entry>Button Name</entry>
                       <entry>Description</entry>
<row>
     <entry><menucascade><uicontrol>Button</uicontrol></menucascade></entry>
     <entry>Description</entry>
```

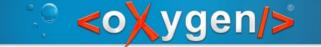

#### Aren't the existing tools enough?

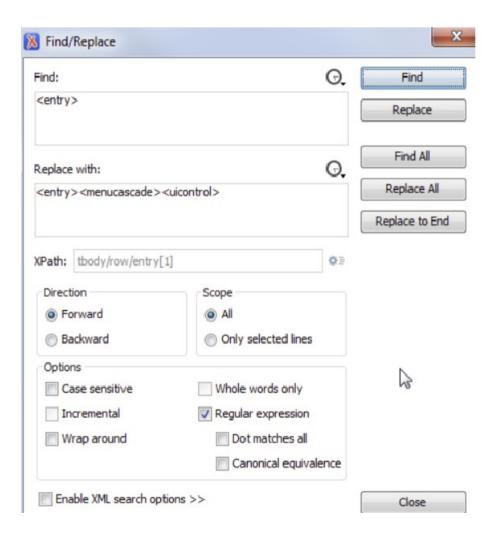

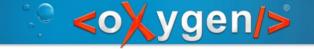

# Where do I find XML refactoring operations?

Toolbar

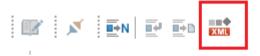

Main menu

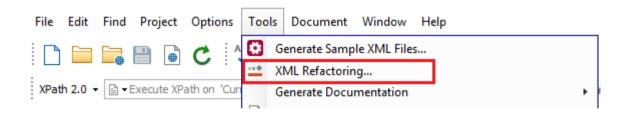

- Project view
- DITA Map Manager
- Contextual menu

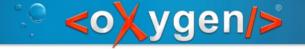

#### Predefined operations

#### **Attribute operations**

- Add/Change attribute
- **Delete** attribute
- Remove attribute
- Replace in attribute value

#### **Element operations**

- **Insert** element
- Rename element
- Wrap element
- Wrap element content
- Unwrap element
- Delete element
- Delete element content

#### XML fragment operations

- Insert XML fragment
- Replace element with XML fragment
- Replace element content with XML fragment

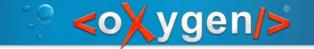

#### XML Refactoring process

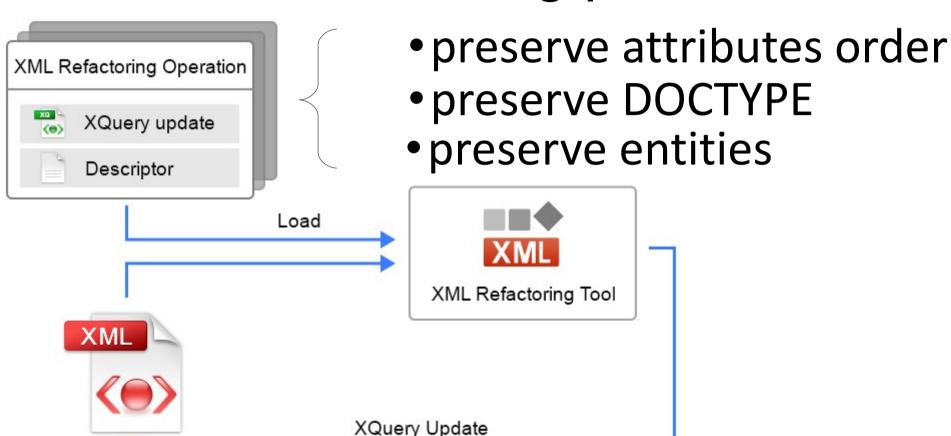

Transformation

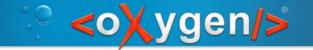

#### Custom XML Refactoring operations

- Based on XSLT or XQuery update
- Have XML descriptor file which configures action name, description and parameters

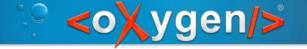

#### Convert an attribute to an element

**Q**: How to convert the **alt** attribute to an element with the same name?

**A**: By creating a **custom operation** 

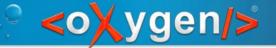

#### Descriptor

```
<refactoringOperationDescriptor
      name="Convert attribute to element">
  <description>Converts the specified attribute....</description>
  <parameters>
    <description>Specify the attribute...</description>
    <section label="Parent element">
       <elementParameter id="elemID">
         <localName
            <u>label=</u>"Name"
            name="element localName">
         </localName>
         <namespace
            label="Namespace"
            name="element namespace">
         </namespace>
       </elementParameter>
    </section>
  </parameters>
</refactoringOperationDescriptor>
```

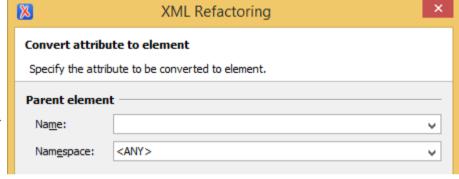

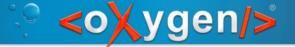

# XQuery Script

```
<refactoringOperationDescriptor
                                                                             name="Convert attribute to element">
                                                                         <description>Converts the specified attribute....</description>
                                                                         <parameters>
                                                                            <description>Specify the attribute...</description>
                                                                            <section label="Parent element">
                                                                              <elementParameter id="elemID">
                                                                                 <localName
                                                                                    label="Name"
(: Local name of the attribute's parent element. :)
                                                                                    <del>-nam</sub>⊳-<mark>"elem</mark>ent_localName"⊳</del>
declare variable $element localName ◀
                                                                                 </localName>
  as xs:string external;
                                                                                 <namespace
                                                                                    label="Namespace"
(: Namespace of the attribute's parent element. :)
                                                                                    <del>_namd</del>element_namespace">
declare variable $element namespace * xs:string external;
                                                                                 </namespace>
                                                                              </elementParameter>
                                                                            </section>
                                                                         </parameters>
                                                                       </refactoringOperationDescriptor>
```

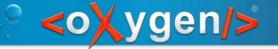

# Working together

```
<refactoringOperationDescriptor
                                                                                X
                                                                                                     XML Refactoring
      name="Convert attribute to element">
  <description>Converts the specified attribute....</description>
                                                                                  Convert attribute to element
  <parameters>
     <description>Specify the attribute...</description>
                                                                                  Specify the attribute to be converted to element.
     <section label="Parent element">
                                                                                  Parent element
       <elementParameter id="elemID">
          <localName
                                                                                   Name:
             label="Name"
                                                                                               <ANY>
                                                                                   Namespace:
             name="element_localName">
         </localName>
         <namespace
             label="Namespace"
             name="element namespace">
         </namespace>
       </elementParameter>
     </section>
  </parameters>
</refactoringOperationDescriptor>
                                                                            (: Local name of the attribute's parent element. :)
                                                                            declare variable $element_localName as xs:string external;
                                                                            (: Namespace of the attribute's parent element. :)
                                                                            declare variable $element namespace as xs:string external;
```

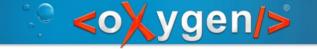

#### Sharing

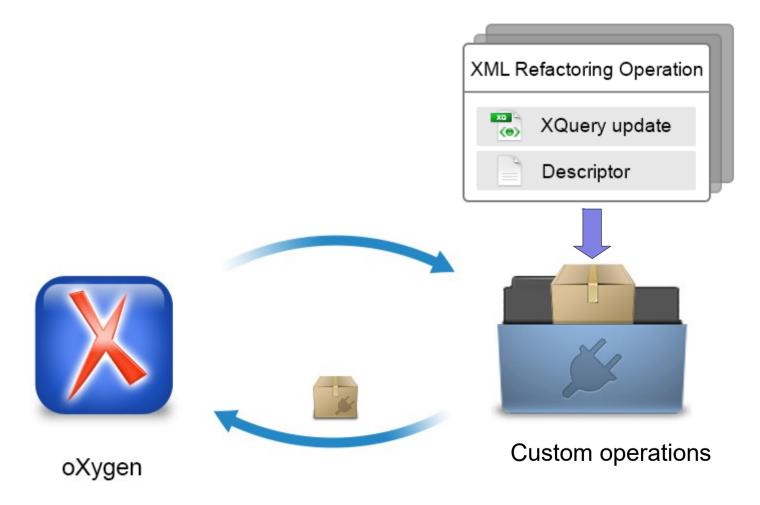

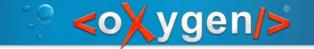

# Sharing - Options/Project

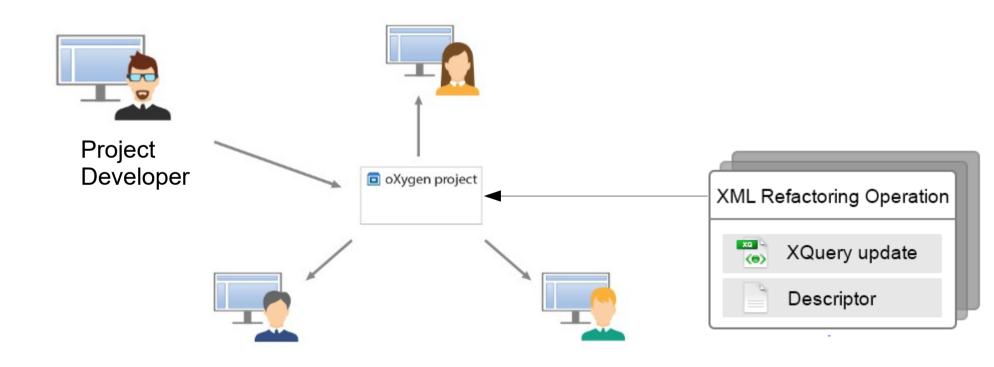

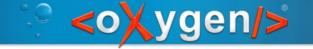

## Sharing - The framework

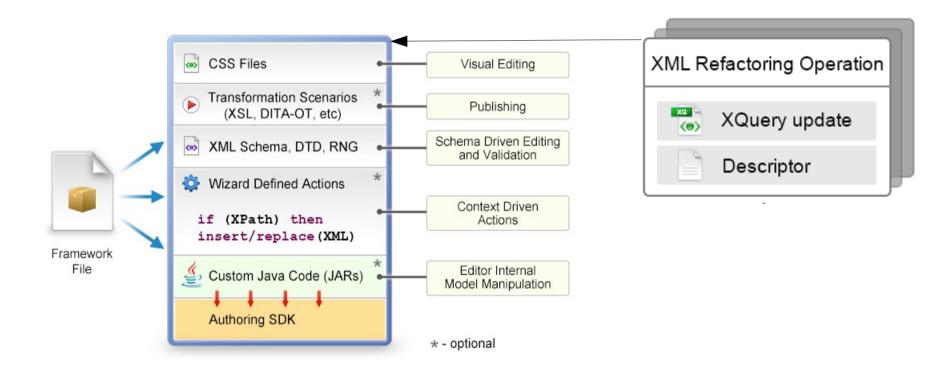

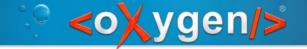

## Sharing - The framework

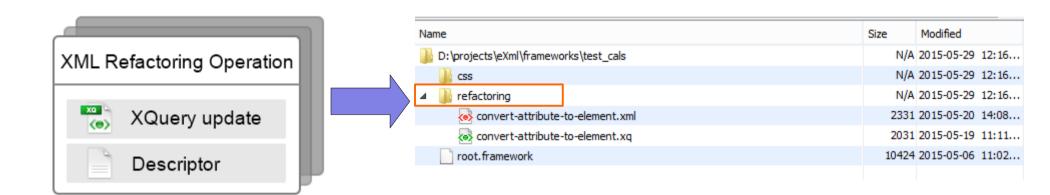

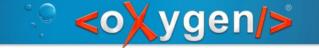

# Sharing - oXygen plugin

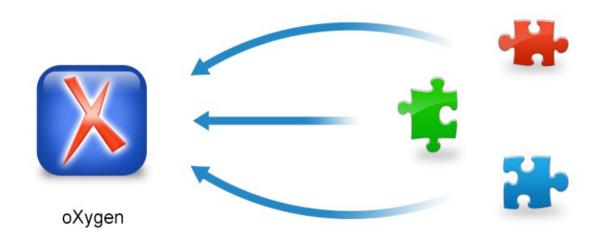

Developed plugins

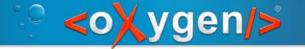

## oXygen plugin descriptor

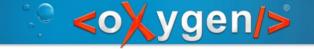

## oXygen plugin descriptor

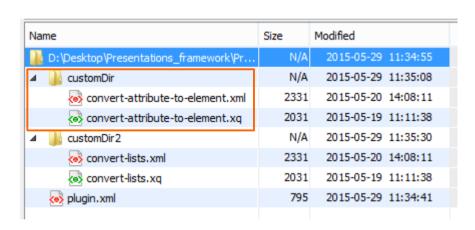

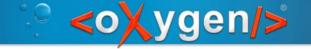

#### Useful links

Oxygen XML YouTube Channel, XML refactoring webinar:

https://www.youtube.com/watch?v=NIXwpUa4HXY

Oxygen User's Manual:

https://www.oxygenxml.com/doc/versions/19.0/ug-editor/topics/refactoring-xml-documents-x-tools.html

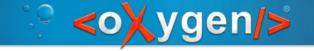

#### Thank You!

Questions?

Radu Coravu radu\_coravu@oxygenxml.com @radu\_coravu